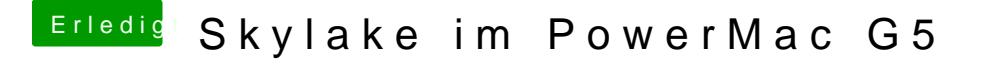

Beitrag von markquark vom 31. Januar 2017, 17:49

## [@Fredde2](https://www.hackintosh-forum.de/index.php/User/30752-Fredde2209/)2091

Homer sagt - Versteh ich nicht!

## [@hackintos](https://www.hackintosh-forum.de/index.php/User/14251-hackintoshde/)hde

Hast du alles im BIOS eingestellt was wichtig ist und was empfohlen wurde?